## **Optimizing Native Code for Erlang**

movie

éme

23

23

 $\sim$  23A

24

movie theme

22

22

 $\mathbb{Z}$ 22

Steve Vinoski Basho Technologies [vinoski@ieee.org](mailto:vinoski@ieee.org) @stevevinoski

 $D21A$ 

movie theme

21

F

novie theme

Í

Monday, September 22, 14

21

 $>20A$ 

# INTEGRATION, ERLANG STYLE

- External: OS processes separate from the Erlang VM
	- Ports
	- C Nodes
	- linterface
	- TCP/UDP/SCTP networking

# INTEGRATION, ERLANG STYLE

- Internal: statically or dynamically linked into the Erlang VM
	- Erlang Built-in Functions (BIFs)
	- Port Drivers
	- Native Implemented Functions (NIFs)

## INTEGRATION EXAMPLES

- **rebar** uses ports for external commands like git, grep, rsync
- Erlang's **inet\_drv** port driver
	- written in C
	- supports TCP, UDP, SCTP for Erlang applications
- Riak's **eleveldb** persistence backend is a C++ NIF

• Start with a regular Erlang module

- Start with a regular Erlang module
- Functions can either be stubbed out to raise errors, or have default implementations

- Start with a regular Erlang module
- Functions can either be stubbed out to raise errors, or have default implementations
- Corresponding NIFs live in a dynamically loaded library

- Start with a regular Erlang module
- Functions can either be stubbed out to raise errors, or have default implementations
- Corresponding NIFs live in a dynamically loaded library
- Module typically specifies a NIF loading function via -on\_load

- Start with a regular Erlang module
- Functions can either be stubbed out to raise errors, or have default implementations
- Corresponding NIFs live in a dynamically loaded library
- Module typically specifies a NIF loading function via -on\_load
- NIFs replace Erlang functions of the same name/arity at module load time

- Example module: **bitwise**
- Provides a function **exor/2** that takes a binary and a value
- **exor/2** computes an *exclusive or* of each byte of the binary with the argument value
- Find the code here:<https://github.com/vinoski/bitwise.git>

-module(bitwise). -export([exor/2]).  $-on\_load(int/0)$ .

```
-module(bitwise).
-export([exor/2]).
-on\_load(int/0).
init() ->
    SoName = filename:join(case code:priv_dir(?MODULE) of\{error, bad_name\} ->
                                     Dir = code:which(?MODULE),
                                     filename:join([filename:dirname(Dir),
                                                    "..", "\text{priv"});
                                Dir ->
                                    Dir
                            end, atom_to_list(?MODULE) ++ "_nif"),
    erlang: load_nif(SoName, 0).
```

```
-module(bitwise).
-export([exor/2]).
-on\_load(int/0).
init() ->
    SoName = filename:join(case code:priv_dir(?MODULE) of\{error, bad_name\} ->
                                    Dir = code:which(?MODULE),
                                     filename:join([filename:dirname(Dir),
                                                    "..", "\text{priv"});
                                Dir ->
                                    Dir
                            end, atom_to_list(?MODULE) ++ "_nif"),
    erlang:load_nif(SoName, 0).
```

```
-module(bitwise).
-export([exor/2]).
-on\_load(int/0).
init() ->
    SoName = filename:join(case code:priv_dir(?MODULE) of
                                \{error, bad_name\} ->
                                     Dir = code:which(?MODULE),
                                     filename:join([filename:dirname(Dir),
                                                     "..", "priv"]);
                                Dir \rightarrowDir
                            end, atom_to_list(?MODULE) ++ "_nif"),
    erlang:load_nif(SoName, 0).
```

```
exor(Bin, Byte) when is_binary(Bin), Byte >= 0, Byte < 256 ->
    error({nif_not_loaded, ?MODULE}).
```

```
-module(bitwise).
-export([exor/2]).
-on_load(init/0).
init() ->
    SoName = filename:join(case code:priv_dir(?MODULE) of\{error, bad_name\} ->
                                    Dir = code:which(?MODULE),
                                    filename:join([filename:dirname(Dir),
                                                    "..", "\text{priv"});
                                Dir ->
                                    Dir
                            end, atom_to_list(?MODULE) ++ "_nif"),
    erlang:load_nif(SoName, 0).
exor(Bin, Byte) when is_binary(Bin), Byte >= 0, Byte < 256 ->
    error({nif_not_loaded, ?MODULE}).
```
#### EXOR/2 NIF

```
static ERL_NIF_TERM
exor(ErlNifEnv* env, int argc, const ERL_NIF_TERM argv[])
Ł
    ErlNifBinary bin, outbin;
    unsigned char byte;
    unsigned val, i;
```

```
if (argc != 2 \mid \mid !enif_inspect_binary(env, argv[0], &bin) ||
    lenif_get_uint(env, argv[1], &val) || val > 255)
    return enif_make_badarg(env);
```

```
static ERL_NIF_TERM
exor(ErlNifEnv* env, int argc, const ERL_NIF_TERM argv[])
```

```
ErlNifBinary bin, outbin;
unsigned char byte;
unsigned val, i;
```

```
if (argc != 2 \mid | !enif_inspect_binary(env, argv[0], &bin) ||lenif get_uint(env, argv[1], &val) || val > 255)
    return enif_make_badarg(env);
```

```
if (bin.size == 0)return argv[0];
byte = (unsigned char) val;enif_alloc_binary(bin.size, &outbin);
for (i = 0; i < bin.size; i++)outbin.data[i] = bin.data[i] ^ byte;
return enif_make_binary(env, &outbin);
```
ł

```
static ERL_NIF_TERM
exor(ErlNifEnv* env, int argc, const ERL_NIF_TERM argv[])
```

```
ErlNifBinary bin, outbin;
unsigned char byte;
unsigned val, i;
```

```
if (argc != 2 \mid | !enif_inspect_binary(env, argv[0], &bin) ||lenif_get_uint(env, argv[1], &val) || val > 255)
    return enif_make_badarg(env);
```

```
if (bin.size == 0)return argv[0];
byte = (unsigned char) val;enif_alloc_binary(bin.size, &outbin);
for (i = 0; i < bin.size; i++)outbin.data[i] = bin.data[i] \land byte;
return enif_make_binary(env, &outbin);
```

```
static ERL_NIF_TERM
exor(ErlNifEnv* env, int argc, const ERL_NIF_TERM argv[])
Ł
    ErlNifBinary bin, outbin;
    unsigned char byte;
    unsigned val, i;if (argc != 2 \mid \mid !enif_inspect_binary(env, argv[0], &bin) ||
        lenif get_uint(env, argv[1], &val) || val > 255)
        return enif_make_badarg(env);
    if (bin.size == 0)return argv[0];
    byte = (unsigned char) val;enif_alloc_binary(bin.size, &outbin);
    for (i = 0; i < bin.size; i++)outbin.data[i] = bin.data[i] ^ byte;
    return enif_make_binary(env, &outbin);
```
ł

## NOW FOR SOME BIG DATA

```
Eshell V6.2 (abort with ^{\wedge}G)
1 > \{ ok, Bin \} = file: read_file("big-data").
[0, 0, 0, 0, \ldots \rightarrow \rightarrow]2> byte_size(Bin).
200000000
```
• 2 billion bytes

## LET'S TIME OUR NIF

```
3> timer:tc(bitwise, exor, [Bin, 16#5A]).
{5925452,90, 90, 90, 90, 90, 90, 90, 90, 90, \ldots \rightarrow,
 0}}
```
## LET'S TIME OUR NIF

#### 3> timer:tc(bitwise, exor, [Bin, 16#5A]).  ${5925452,$  $90, 90, 90, 90, 90, 90, 90, 90, 90, \ldots \rightarrow$ ,  $0}$ }

- Nearly 6 seconds!
- This is bad.

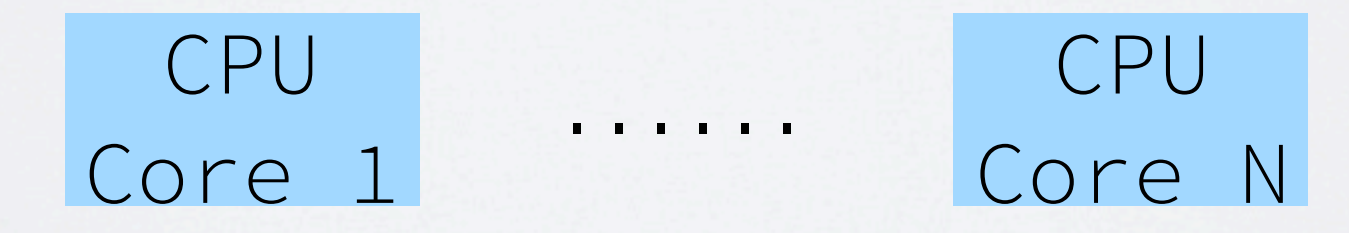

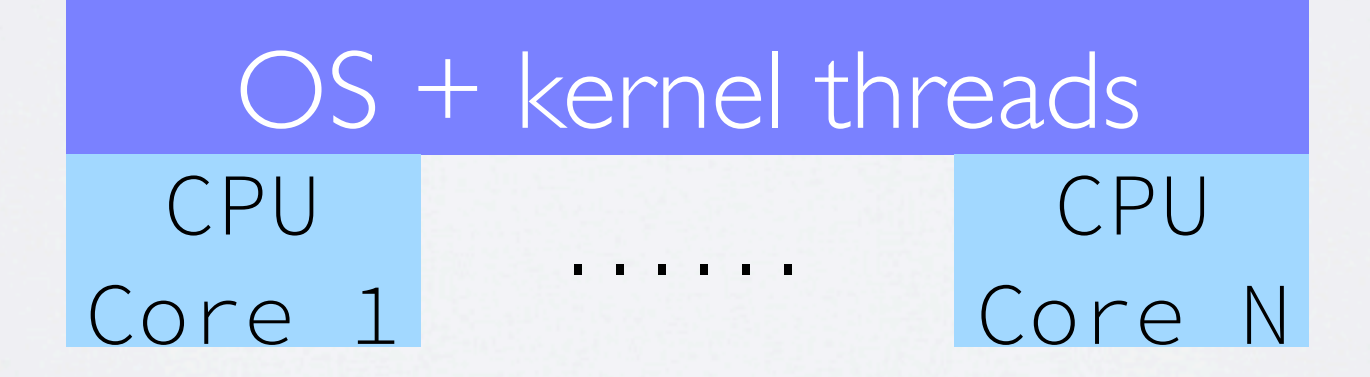

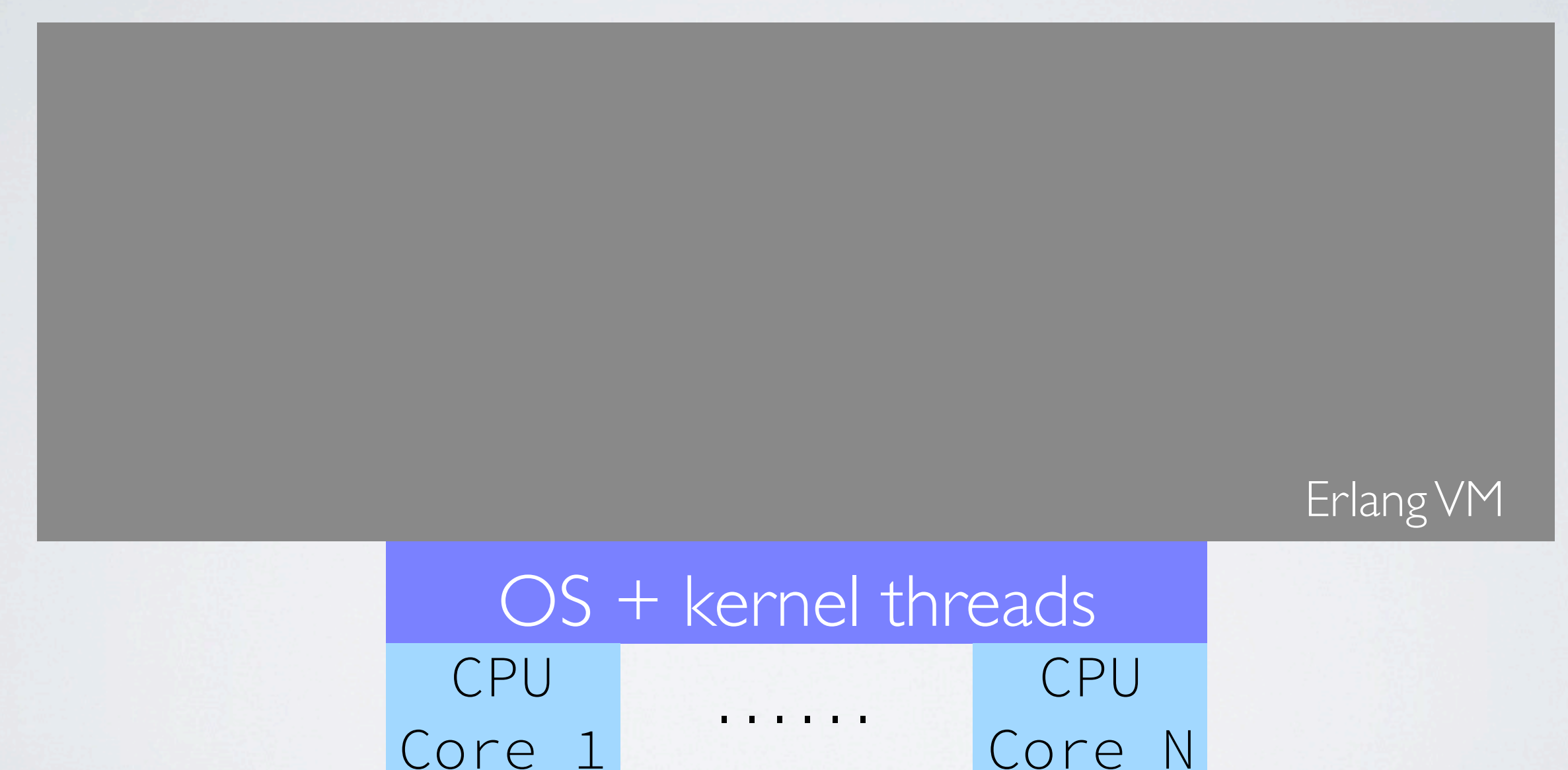

Core N

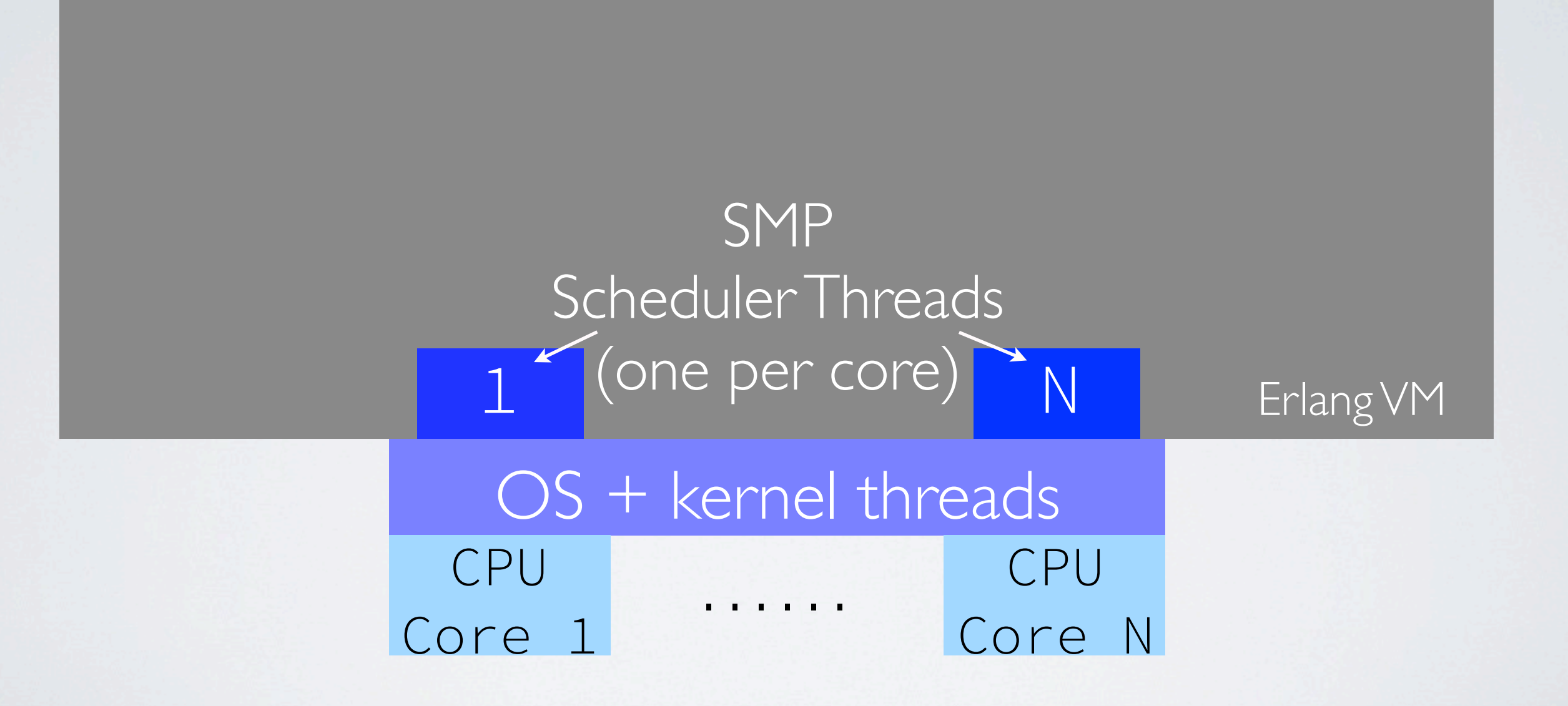

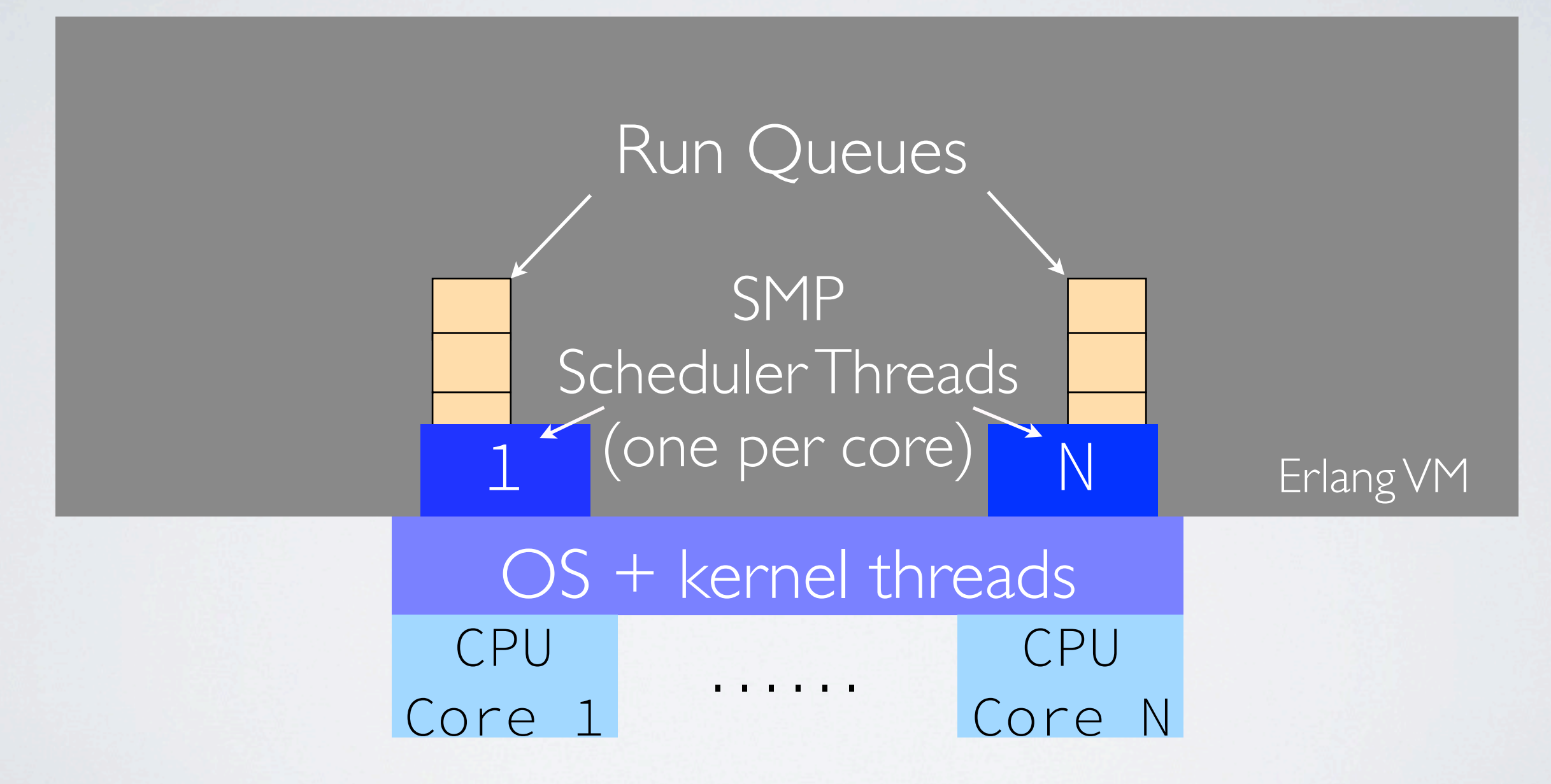

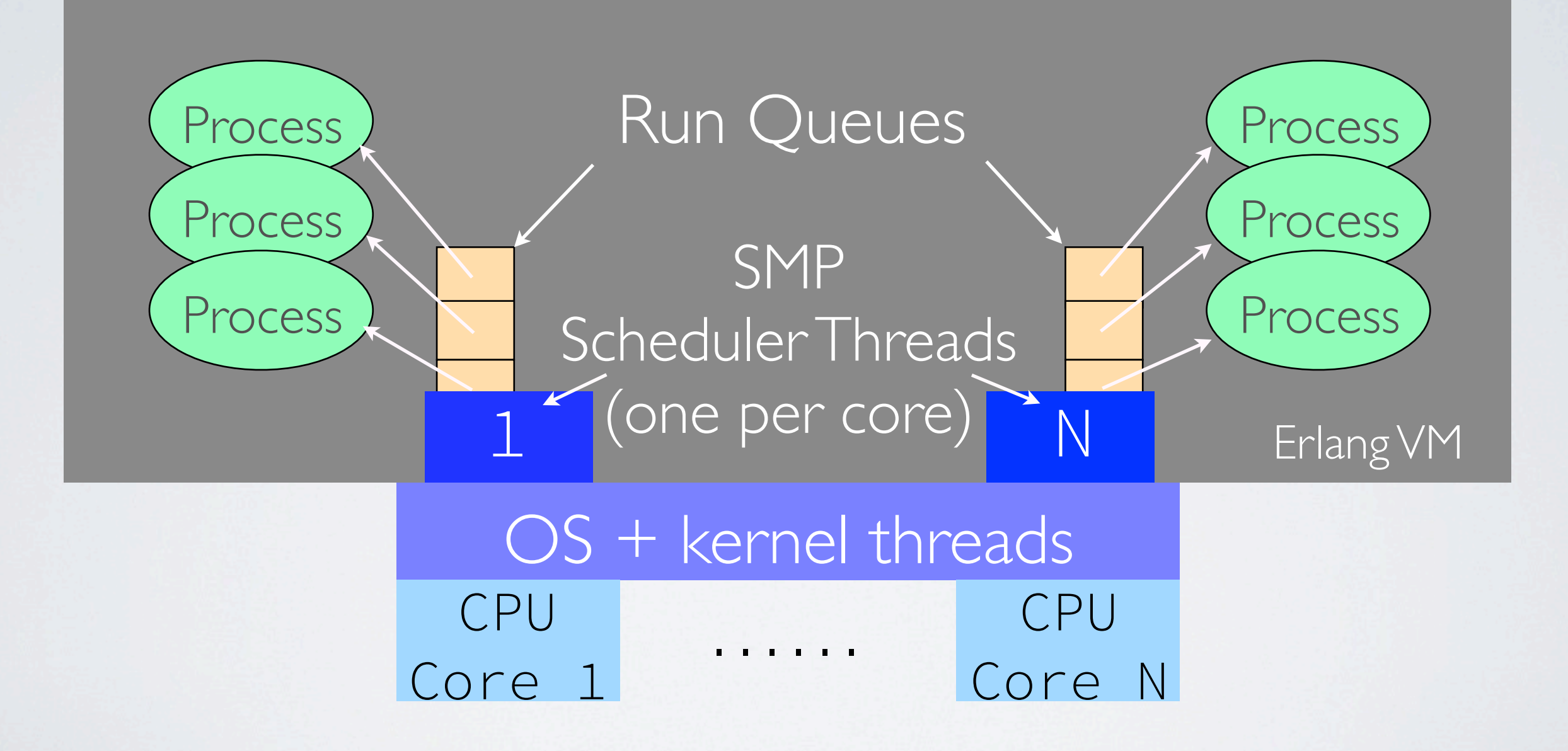

• A scheduler takes a process from its run queue

- A scheduler takes a process from its run queue
- It executes it until it hits 2000 reductions (function calls) or until it waits for a message, or if it hits an emulator trap

- A scheduler takes a process from its run queue
- It executes it until it hits 2000 reductions (function calls) or until it waits for a message, or if it hits an emulator trap
- The process then gets scheduled out and another one chosen

- A scheduler takes a process from its run queue
- It executes it until it hits 2000 reductions (function calls) or until it waits for a message, or if it hits an emulator trap
- The process then gets scheduled out and another one chosen
- See Jesper Louis Andersen's scheduling description: http://jlouisramblings.blogspot.com/2013/01/how-erlang-doesscheduling.html
# THREAD PROGRESS

- Scheduler threads share some data structures
- But using traditional locks or ref counts to protect them scales poorly
- Instead, schedulers report their progress frequently to other schedulers
- Schedulers use their knowledge of other schedulers' progress to know when certain operations are safe
- For more details see https://github.com/erlang/otp/blob/master/erts/ emulator/internal\_doc/ThreadProgress.md

# BLOCKED SCHEDULERS

- Blocking a scheduler prevents thread progress, making other schedulers wait
- Blocking a scheduler also makes it unavailable to run other processes
- A NIF shouldn't occupy a scheduler for more than 1-2 ms
- NIF reductions should also be counted properly

# SCHEDULER COLLAPSE

- With Riak we've seen problems in production where schedulers go to sleep and stop executing processes
- Caused by misbehaving NIFs in Riak's storage backends interfering with normal scheduler operations
- Can also be caused by misbehaving standard Erlang functions
- See Scott Fritchie's **nifwait** repository, md5 branch: https://github.com/slfritchie/nifwait.git

# LET'S COUNT REDUCTIONS

```
reds(Bin, Byte, Fun) when is_binary(Bin), Byte >= 0, Byte < 256 ->
    Parent = self(),
    Pid = spam(fun() \rightarrowSelf = self(),Start = os:timestamp(),
                          RO = process_info(Self, reductions),\{\_,\text{Yields}\} = Fun(Bin, Byte),
                          R1 = process_info(Self, reductions),T = time: now\_diff(os:timestamp(), Start),Parent ! {Self, {T, Yields, R0, R1}}
                 end),
    receive
        {Pid, Result} \rightarrowResult
    end.
```
# LET'S COUNT REDUCTIONS

```
reds(Bin, Byte, Fun) when is_binary(Bin), Byte >= 0, Byte < 256 ->
    Parent = self(),
    Pid = spam(fun() \rightarrowSelf = self(),Start = os:timestamp(),
                         R0 = process_info(Self, reductions),\{\_,\ Yields} = Fun(Bin, Byte),
                         R1 = process_info(Self, reductions),T = time: now\_diff(os:timestamp(), Start),Parent ! {Self, {T, Yields, R0, R1}}
                 end),
    receive
        {Pid, Result} \rightarrowResult
    end.
```
## A MISBEHAVING NIF

#### 4> bitwise:reds(Bin,16#5A,fun bitwise:exor\_bad/2).  ${5857295, 0,}$  (reductions, 5}, {reductions, 9}}

## A MISBEHAVING NIF

#### 4> bitwise:reds(Bin,16#5A,fun bitwise:exor\_bad/2).  ${5857295,0,{\text{reductions}},5}, {\text{reductions}},9}$

- Blocked a scheduler thread for 5.86 seconds
- And only 4 reductions

## WORKAROUNDS

- Break the data into chunks
- Call **exor\_bad/2** repeatedly, once for each chunk
- Combine the resulting chunks into a final result

 $exor_{\text{chunks}}(Bin, Byte)$  when is\_binary(Bin), Byte >= 0, Byte < 256 -> exor\_chunks(Bin, Byte, 4194304, 0, <<>>).

exor\_chunks(Bin, Byte) when is\_binary(Bin), Byte >= 0, Byte < 256 -> exor\_chunks(Bin, Byte, 4194304, 0, <<>>). exor\_chunks(Bin, Byte, ChunkSize, Yields, Acc) -> case byte\_size(Bin) of Size when Size  $>$  ChunkSize  $\rightarrow$ <<Chunk:ChunkSize/binary, Rest/binary>> = Bin,  $\{Res, \_\}$  = exor\_bad(Chunk, Byte), exor\_chunks(Rest, Byte, ChunkSize, Yields+1, <<Acc/binary, Res/binary>>);

```
exor_chunks(Bin, Byte) when is_binary(Bin), Byte >= 0, Byte < 256 ->
    exor_chunks(Bin, Byte, 4194304, 0, <<>>).
exor_chunks(Bin, Byte, ChunkSize, Yields, Acc) ->
    case byte_size(Bin) of
        Size when Size > ChunkSize \rightarrow<<Chunk:ChunkSize/binary, Rest/binary>> = Bin,
            \{Res, \_\} = exor_bad(Chunk, Byte),
            exor_chunks(Rest, Byte, ChunkSize,
                         Yields+1, <<Acc/binary, Res/binary>>);
        - ->
            \{Res, \_\} = exor_bad(Bin, Byte),
            {<<Acc/binary, Res/binary>>, Yields}
    end.
```

```
exor_chunks(Bin, Byte) when is_binary(Bin), Byte >= 0, Byte < 256 ->
    exor_chunks(Bin, Byte, 4194304, 0, <<>>).
exor_chunks(Bin, Byte, ChunkSize, Yields, Acc) ->
    case byte_size(Bin) of
        Size when Size > ChunkSize \rightarrow<<Chunk:ChunkSize/binary, Rest/binary>> = Bin,
            \{Res, \_\} = exor_bad(Chunk, Byte),
            exor_chunks(Rest, Byte, ChunkSize,
                         Yields+1, <<Acc/binary, Res/binary>>);
        - ->
            \{Res, \_\} = exor_bad(Bin, Byte),
            {<<Acc/binary, Res/binary>>, Yields}
    end.
```
- Problem: how to determine optimal chunk size?
- Here, we arbitrarily chose 4MB chunks

```
exor_chunks(Bin, Byte) when is_binary(Bin), Byte >= 0, Byte < 256 ->
    exor_chunks(Bin, Byte, 4194304, 0, <<>>).
exor_chunks(Bin, Byte, ChunkSize, Yields, Acc) ->
    case byte_size(Bin) of
        Size when Size > ChunkSize \rightarrow<<Chunk:ChunkSize/binary, Rest/binary>> = Bin,
            \{Res, \_\} = exor_bad(Chunk, Byte),
            exor_chunks(Rest, Byte, ChunkSize,
                         Yields+1, <<Acc/binary, Res/binary>>);
        - ->
            \{Res, \_\} = exor_bad(Bin, Byte),
            {<<Acc/binary, Res/binary>>, Yields}
    end.
```
- Problem: how to determine optimal chunk size?
- Here, we arbitrarily chose 4MB chunks

# CHUNKING RESULTS

5> bitwise:reds(Bin,16#5A,fun bitwise:exor\_chunks/2). {7869371,476, {reductions, 5}, {reductions, 1450}}

# CHUNKING RESULTS

#### 5> bitwise:reds(Bin,16#5A,fun bitwise:exor\_chunks/2).  ${7869371,476,\{reductions,5\},\{reductions,1450\}}$

- 476 chunks processed
- Much better reduction count of 1445
- Scheduler was never blocked (probably anyway)
- But a longer execution time of 7.87 seconds

# A BETTER APPROACH

- For Erlang/OTP 17.3 (released 17 Sep 2014) I added a new NIF API function: **enif schedule nif**
- Takes a name and function pointer for a NIF, and an array of arguments to pass to it
- Schedules the argument NIF for future invocation with the specified arguments
- Allows the calling NIF to yield the scheduler

```
static ERL_NIF_TERM
exor_yield(ErlNifEnv* env, int argc, const ERL_NIF_TERM argv[])
\{ErUnifResourceType* res_type = (ErUnifResourceType*)enif_priv_data(env);ERL_NIF_TERM newargv[6];
    ErlNifBinary bin;
    unsigned val;
    void* res;
    if (argc != 2 \mid |! lenif_inspect_binary(env, argv[0], &bin) ||
        lenif_get_uint(env, argv[1], &val) || val > 255)
        return enif_make_badarg(env);
    if (bin.size == 0)return argv[0];
```

```
static ERL_NIF_TERM
\left[\text{exor}\right] pield(ErlNifEnv* env, int argc, const ERL_NIF_TERM argv[])
    ErUnifResourceType* res_type = (ErUnifResourceType*)enif_priv_data(env);ERL_NIF_TERM_newargv[6];
    ErlNifBinary bin;
    unsigned val;
    void* res;
    if (argc != 2 || !enif_inspect_binary(env, argv[0], &bin) ||
        lenif_get_uint(env, argv[1], &val) || val > 255)
        return enif_make_badarg(env);
    if (bin.size == 0)return argv[0];
    newargv[0] = argv[0];newargv[1] = argv[1];newargv[2] = enif\_make\_ulong(env, 4194304);newargv[3] = enif\_make\_ulong(env, 0);res = enif_alloc_resource(res_type, bin.size);
    newargv[4] = enif\_make\_resource(env, res);newargv[5] = enif\_make\_int(env, 0);enif_release_resource(res);
    return enif_schedule_nif(env, "exor2", 0, exor2, 6, newargv);
P.
```

```
static ERL_NIF_TERM
\left[\text{exor}\right] pield(ErlNifEnv* env, int argc, const ERL_NIF_TERM argv[])
    ErUnifResourceType* res_type = (ErUnifResourceType*)enif_priv_data(env);ERL_NIF_TERM_newargv[6];
    ErlNifBinary bin;
    unsigned val;
    void* res;
    if (argc != 2 || !enif_inspect_binary(env, argv[0], &bin) ||
        lenif_get_uint(env, argv[1], &val) || val > 255)
        return enif_make_badarg(env);
    if (bin.size == 0)return argv[0];
    newargv[0] = argv[0];newargv[1] = argv[1];newargv[2] = enif\_make\_ulong(env, 4194304);newargv[3] = enif\_make\_ulong(env, 0);res = enif_alloc_resource(res_type, bin.size);
    newargv[4] = enif\_make\_resource(env, res);newargv[5] = enif\_make\_int(env, 0);enif_release_resource(res);
    return enif_schedule_nif(env, "exor2", 0, exor2, 6, newargv);
P.
```

```
static ERL_NIF_TERM
\left[\text{exor}\right] pield(ErlNifEnv* env, int argc, const ERL_NIF_TERM argv[])
    ErUnifResourceType* res_type = (ErUnifResourceType*)enif_priv_data(env);ERL_NIF_TERM_newargv[6];
    ErlNifBinary bin;
    unsigned val;
    void* res;
    if (argc != 2 || !enif_inspect_binary(env, argv[0], &bin) ||
        lenif_get_uint(env, argv[1], &val) || val > 255)
        return enif_make_badarg(env);
    if (bin.size == 0)return argv[0];
    newargv[0] = argv[0];newargv[1] = argv[1];newargv[2] = enif\_make\_ulong(env, 4194304);newargv[3] = enif\_make\_ulong(env, 0);res = enif_alloc_resource(res_type, bin.size);
    newargv[4] = enif\_make\_resource(env, res);newargv[5] = enif\_make\_int(env, 0);enif_release_resource(res);
    return enif_schedule_nif(env, "exor2", 0, exor2, 6, newargv);
P.
```

```
static ERL_NIF_TERM
exor_yield(ErlNifEnv* env, int argc, const ERL_NIF_TERM argv[])
f.
    ErUnifResourceType* res_type = (ErUnifResourceType*)enif_priv_data(env);ERL_NIF_TERM newargv[6];
    ErlNifBinary bin;
    unsigned val;
   void* res;
    if (argc != 2 \mid |! lenif_inspect_binary(env, argv[0], &bin) ||
        lenif_get_uint(env, argv[1], &val) || val > 255)
        return enif_make_badarg(env);
    if (bin.size == 0)return argv[0];
    newargv[0] = argv[0];newargv[1] = argv[1];newargv[2] = enif\_make\_ulong(env, 4194304);newargv[3] = enif\_make\_ulong(env, 0);res = enif_alloc_resource(res_type, bin.size);
    newargv[4] = enif\_make\_resource(env, res);newargv[5] = enif\_make\_int(env, 0);enif_release_resource(res);
    return enif_schedule_nif(env, "exor2", 0, exor2, 6, newargv);
P.
```
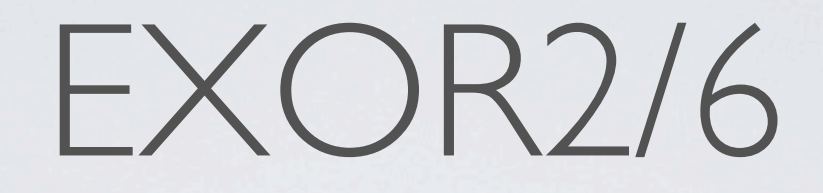

- **exor2/6** is an "internal NIF" not visible to Erlang
- Works through as much of the binary as it can before its timeslice runs out
- Reports reductions using **enif\_consume\_timeslice**
- When its timeslice is up, reschedules itself via **enif\_schedule\_nif**
- Adjusts chunksize for the next iteration based on progress in each iteration

```
static ERL_NIF_TERM
exor2(ErlNifEnv* env, int argc, const ERL_NIF_TERM argv[])
\{...snip...
```

```
byte = (unsigned char) val;end = offset + max_per\_slice;if (end > bin.size) end = bin.size;
i = offset;
enif_consume_timeslice(env, 0);
while (i \lt bin.size) {
    gettimeofday(&start, NULL);
    do \{((char<sup>*</sup>)res)[i] = bin.data[i] ^ byte;
    } while (++i < end);
    if (i == bin.size) break;gettimeofday(&stop, NULL);
    timersub(&stop, &start, &slice);
    pct = (int) ((slice.tv\_sec*1000000+slice.tv\_usec)/10000);total += pct;
    if (enif_consume_timeslice(env, pct)) {
```

```
static ERL_NIF_TERM
exor2(ErlNifEnv* env, int argc, const ERL_NIF_TERM argv[])
\{...snip...
```

```
byte = (unsigned char) val;end = offset + max_per\_slice;if (end > bin.size) end = bin.size;
i = offset;
enif_consume_timeslice(env, 0);
while (i \lt bin.size) {
    gettimeofday(&start, NULL);
    do \{((char<sup>*</sup>)res)[i] = bin.data[i] ^ byte;
    } while (++i < end);
    if (i == bin.size) break;gettimeofday(&stop, NULL);
    timersub(&stop, &start, &slice);
    pct = (int) ((slice.tv\_sec*1000000+slice.tv\_usec)/10000);total += pct;
    if (enif_consume_timeslice(env, pct)) {
```

```
static ERL_NIF_TERM
exor2(ErlNifEnv* env, int argc, const ERL_NIF_TERM argv[])
\{...snip...
    byte = (unsigned char) val;end = offset + max_per\_slice;if (end > bin.size) end = bin.size;
    i = offset;
    enif_consume_timeslice(env, 0);
    while (i \lt bin.size) {
        gettimeofday(&start, NULL);
        do \{((char<sup>*</sup>)res)[i] = bin.data[i] ^ byte;
        } while (++i < end);
        if (i == bin.size) break;gettimeofday(&stop, NULL);
        timersub(&stop, &start, &slice);
        pct = (int) ((slice.tv\_sec*1000000+slice.tv\_usec)/10000);total += pct;
        if (enif_consume_timeslice(env, pct)) {
```

```
static ERL_NIF_TERM
exor2(ErlNifEnv* env, int argc, const ERL_NIF_TERM argv[])
\{...snip...
    byte = (unsigned char) val;
```

```
end = offset + max_per\_slice;if (end > bin.size) end = bin.size;
i = offset;
enif_consume_timeslice(env, 0);
while (i \lt bin.size) {
    gettimeofday(&start, NULL);
    \mathsf{do} {
        ((char<sup>*</sup>)res)[i] = bin.data[i] ^ byte;
    } while (++i < end);
    if (i == bin.size) break;gettimeofday(&stop, NULL);
    timersub(&stop, &start, &slice);
    pct = (int) ((slice.tv\_sec*1000000+slice.tv\_usec)/10000);total += pct;
    if (enif_consume_timeslice(env, pct)) {
```

```
static ERL_NIF_TERM
exor2(ErlNifEnv* env, int argc, const ERL_NIF_TERM argv[])
\{...snip...
```

```
byte = (unsigned char) val;end = offset + max_per\_slice;if (end > bin.size) end = bin.size;
i = offset;
enif_consume_timeslice(env, 0);
while (i \lt bin.size) {
    gettimeofday(&start, NULL);
    do \{((char<sup>*</sup>)res)[i] = bin.data[i] ^ byte;
    } while (++i < end);
    if (i == bin.size) break;gettimeofday(&stop, NULL);
    timersub(&stop, &start, &slice);
    pct = (int) ((slice.tv_sec*1000000+slice.tv_sesc)/10000);total += pct;
    if (enif_consume_timeslice(env, pct)) {
```

```
while (i \lt bin.size) {
    gettimeofday(&start, NULL);
    do f((char<sup>*</sup>)res)[i] = bin.data[i] ^ byte;
    } while (++i < end);
    if (i == bin.size) break;gettimeofday(&stop, NULL);
    timersub(&stop, &start, &slice);
    pct = (int) ((slice.tv_sec*1000000+slice.tv_sesc)/10000);total += pct;
    if (enif_consume_timeslice(env, pct)) {
        max\_per\_slice = i - offset;if (total > 100)max\_per\_slice = (int) ((max\_per\_slice*(total-100)) / 100);newargv[0] = argv[0];newargv[1] = argv[1];newargv[2] = enif\_make\_ulong(env, max_per_slice);newargv[3] = enif\_make\_ulong(env, i);newargv[4] = argv[4];newargv[5] = enif\_make\_int(env, yields+1);return enif_schedule_nif(env, "exor2", 0, exor2, argc, newargv);
    \mathcal{F}end += max\_per\_slice;if (end > bin.size) end = bin.size;
\mathcal{F}result = enif_make_resource_binary(env, res, res, bin.size);
return enif_make_tuple2(env, result, enif_make_int(env, yields));
```

```
while (i \lt bin.size) {
    gettimeofday(&start, NULL);
    do f((char<sup>*</sup>)res)[i] = bin.data[i] ^ byte;
    } while (++i < end);
    if (i == bin.size) break;gettimeofday(&stop, NULL);
    timersub(&stop, &start, &slice);
    pct = (int) ((slice.tv_sec*1000000+slice.tv_sesc)/10000);total += pct;
    if (enif_consume_timeslice(env, pct)) {
        max\_per\_slice = i - offset;if (total > 100)max\_per\_slice -= (int) ((max\_per\_slice*(total-100)) / 100);newargv[0] = argv[0];newargv[1] = argv[1];newargv[2] = enif\_make\_ulong(env, max_per_slice);newargv[3] = enif\_make\_ulong(env, i);newargv[4] = argv[4];newargv[5] = enif\_make\_int(env, yields+1);return enif_schedule_nif(env, "exor2", 0, exor2, argc, newargv);
    \mathcal{F}end += max\_per\_slice;if (end > bin.size) end = bin.size;
\mathcal{F}result = enif_make_resource_binary(env, res, res, bin.size);
return enif_make_tuple2(env, result, enif_make_int(env, yields));
```

```
while (i \lt bin.size) {
    gettimeofday(&start, NULL);
    do f((char<sup>*</sup>)res)[i] = bin.data[i] ^ byte;
    } while (++i < end);
    if (i == bin.size) break;gettimeofday(&stop, NULL);
    timersub(&stop, &start, &slice);
    pct = (int) ((slice.tv_sec*1000000+slice.tv_sesc)/10000);total += pct;
    if (enif_consume_timeslice(env, pct)) {
        max\_per\_slice = i - offset;if (total > 100)max\_per\_slice = (int) ((max\_per\_slice*(total-100)) / 100);newargv[0] = argv[0];newargv[1] = argv[1];newargv[2] = enif\_make\_ulong(env, max_per_slice);newargv[3] = enif\_make\_ulong(env, i);newargv[4] = argv[4];newargv[5] = enif\_make\_int(env, yields+1);return enif_schedule_nif(env, "exor2", 0, exor2, argc, newargv);
    \mathcal{F}end += max\_per\_slice;if (end > bin.size) end = bin.size;
\mathcal{F}result = enif_make_resource_binary(env, res, res, bin.size);
return enif_make_tuple2(env, result, enif_make_int(env, yields));
```

```
while (i \lt bin.size) {
    gettimeofday(&start, NULL);
    do f((char<sup>*</sup>)res)[i] = bin.data[i] ^ byte;
    } while (++i < end);
    if (i == bin.size) break;gettimeofday(&stop, NULL);
    timersub(&stop, &start, &slice);
    pct = (int) ((slice.tv_sec*1000000+slice.tv_sesc)/10000);total += pct;
    if (enif_consume_timeslice(env, pct)) {
        max\_per\_slice = i - offset;if (total > 100)max\_per\_slice = (int) ((max\_per\_slice*(total-100)) / 100);newargv[0] = argv[0];newargv[1] = argv[1];newargv[2] = enif\_make\_ulong(env, max_per_slice);newargv[3] = enif\_make\_ulong(env, i);newargv[4] = argv[4];newargv[5] = enif\_make\_int(env, yields+1);return enif_schedule_nif(env, "exor2", 0, exor2, argc, newargv);
    \mathcal{F}end += max\_per\_slice;if (end > bin.size) end = bin.size;
\mathcal{F}result = enif_make_resource_binary(env, res, res, bin.size);
return enif_make_tuple2(env, result, enif_make_int(env, yields));
```

```
while (i \lt bin.size) {
    gettimeofday(&start, NULL);
    do f((char<sup>*</sup>)res)[i] = bin.data[i] ^ byte;
    } while (++i < end);
    if (i == bin.size) break;gettimeofday(&stop, NULL);
    timersub(&stop, &start, &slice);
    pct = (int) ((slice.tv_sec*1000000+slice.tv_sesc)/10000);total += pct;
    if (enif_consume_timeslice(env, pct)) {
        max\_per\_slice = i - offset;if (total > 100)max\_per\_slice = (int) ((max\_per\_slice*(total-100)) / 100);newargv[0] = argv[0];newargv[1] = argv[1];newargv[2] = enif\_make\_ulong(env, max_per_slice);newargv[3] = enif\_make\_ulong(env, i);newargv[4] = argv[4];newargv[5] = enif\_make\_int(env, yields+1);return enif_schedule_nif(env, "exor2", 0, exor2, argc, newargv);
    \mathcal{F}end += max\_per\_slice;if (end > bin.size) end = bin.size;
\mathcal{F}result = enif_make_resource_binary(env, res, res, bin.size);
return enif_make_tuple2(env, result, enif_make_int(env, yields));
```
## A YIELDING NIF

#### 6> bitwise:reds(Bin,16#5A,fun bitwise:exor\_yield/2).  ${5357962, 5, {reductions, 5}, {reductions, 10036}}$

# A YIELDING NIF

#### 6> bitwise:reds(Bin,16#5A,fun bitwise:exor\_yield/2).  ${5357962, 5, {reductions, 5}, {reductions, 10036}}$

- 5.36 seconds, fastest so far
- At over 10000 reductions, much more accurate accounting
- We yielded the scheduler 5 times

# ANOTHER APPROACH: DIRTY SCHEDULERS

## DIRTY SCHEDULERS

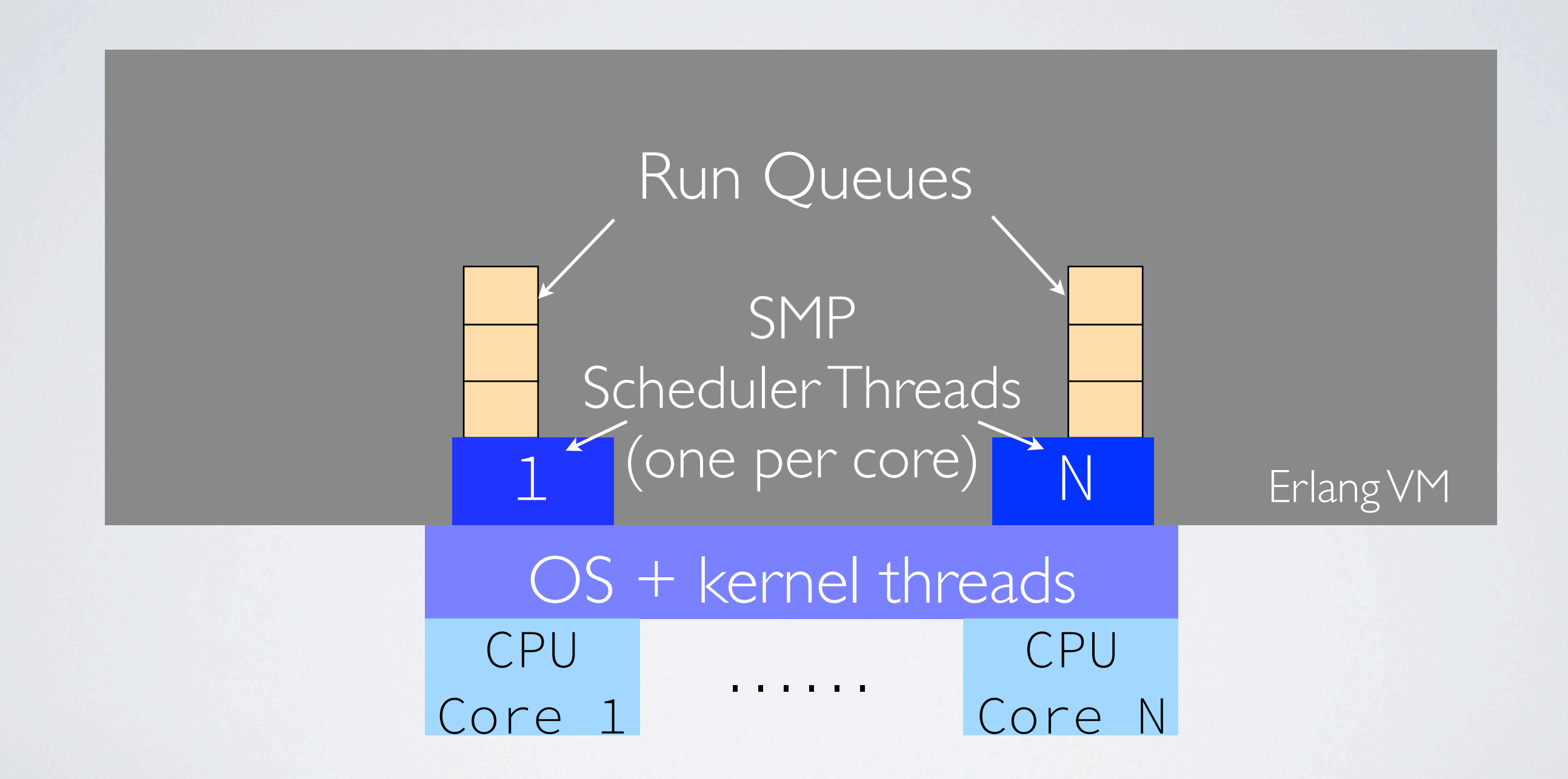
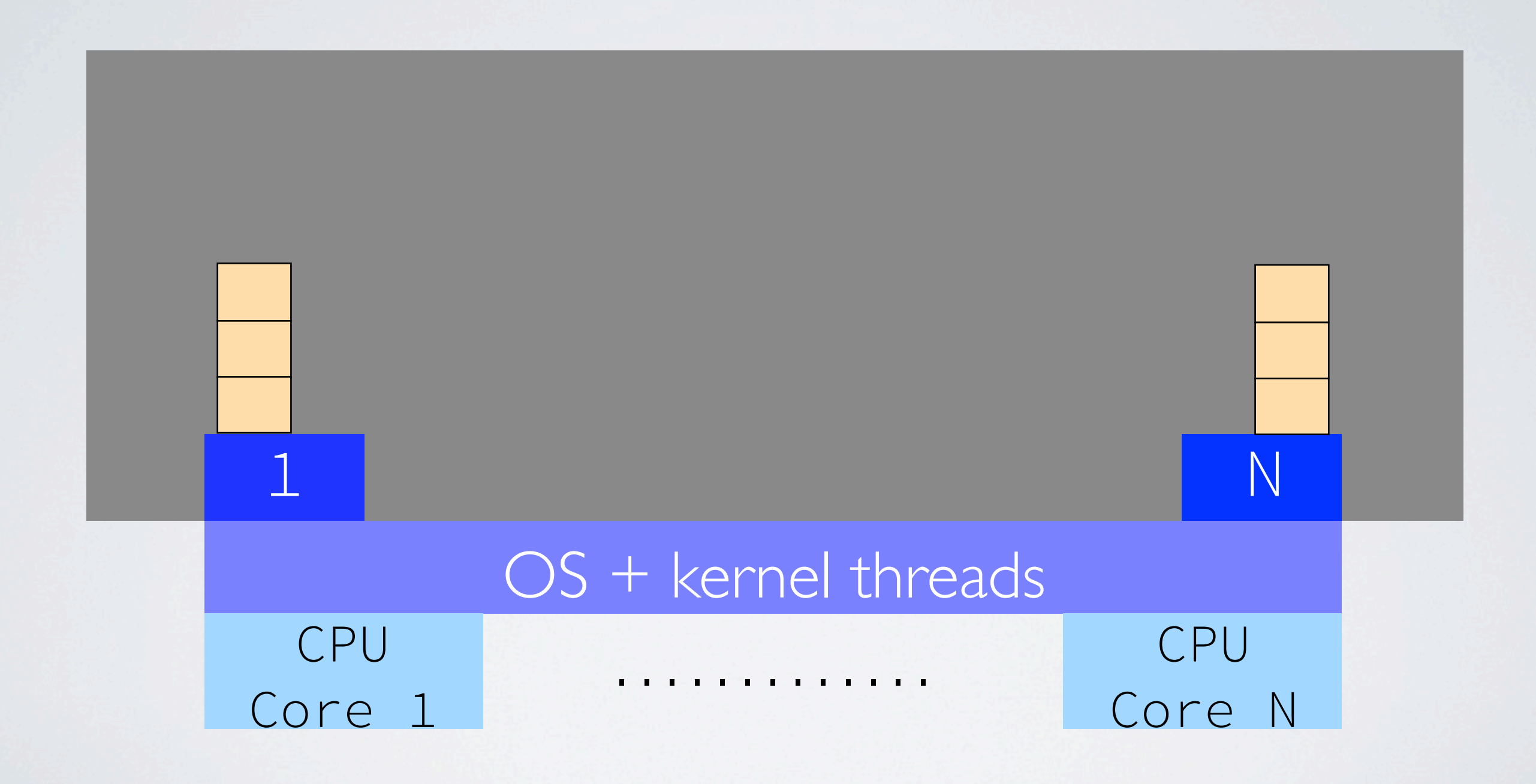

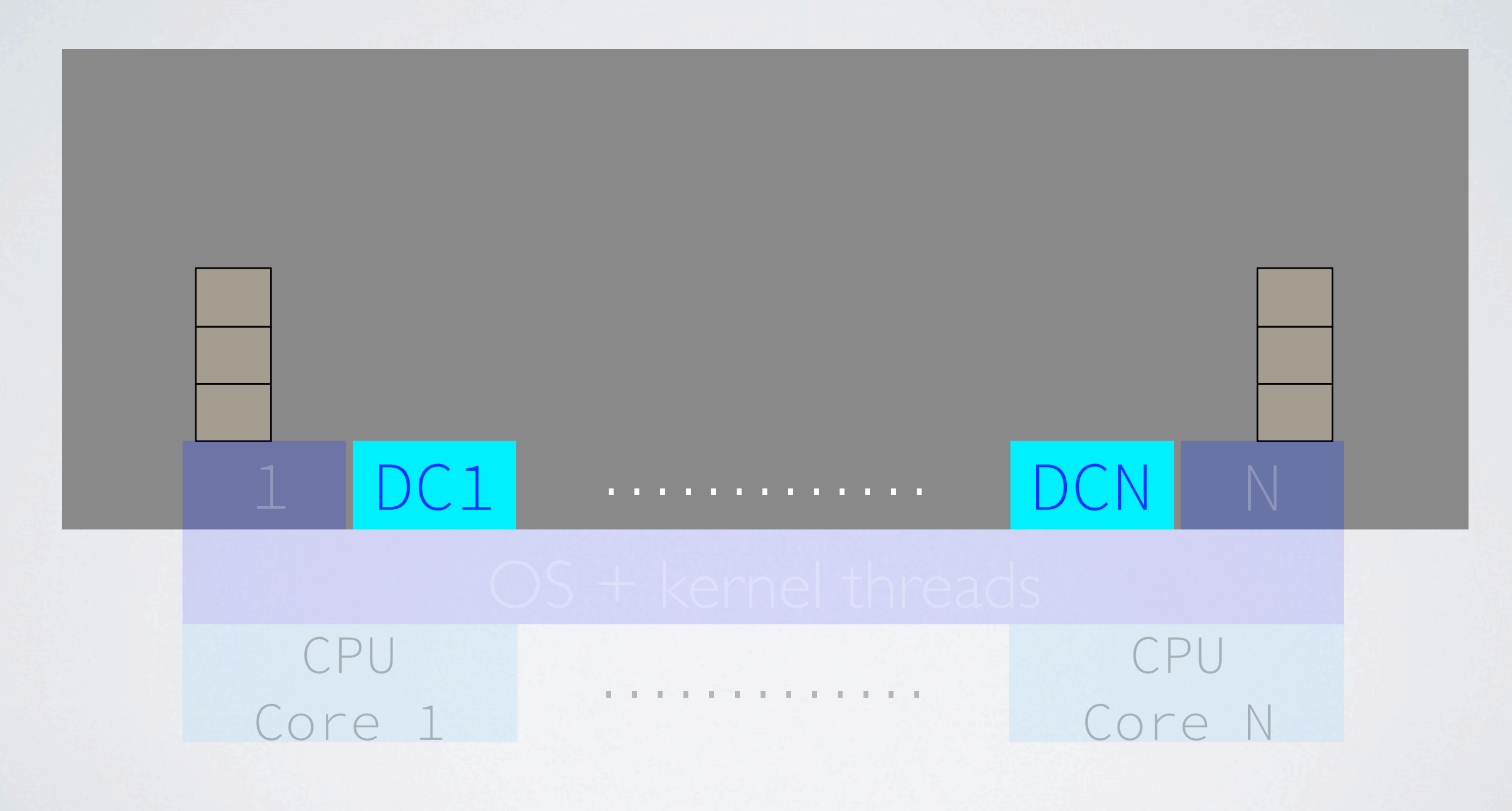

DC: Dirty CPU Scheduler

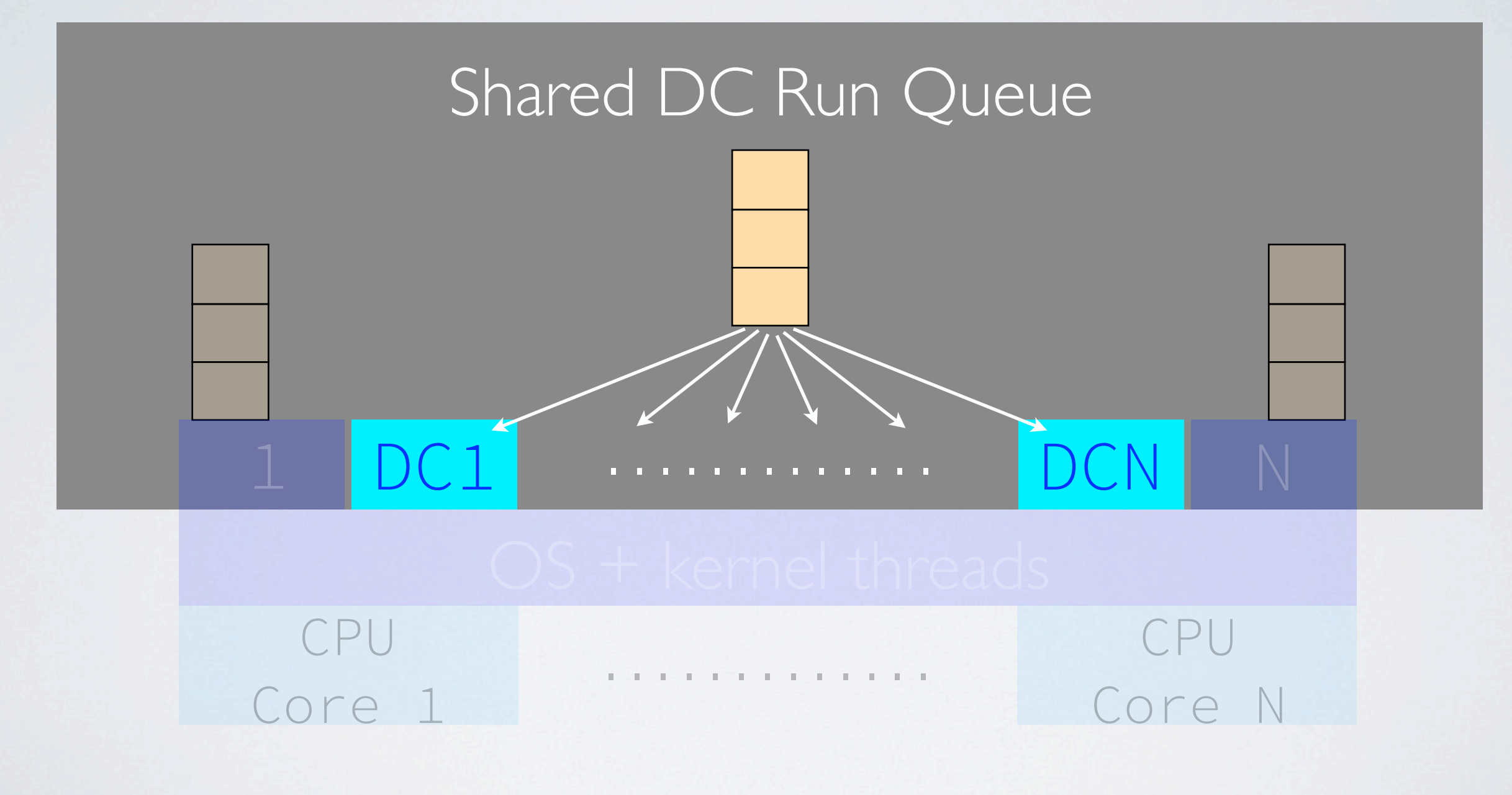

DC: Dirty CPU Scheduler

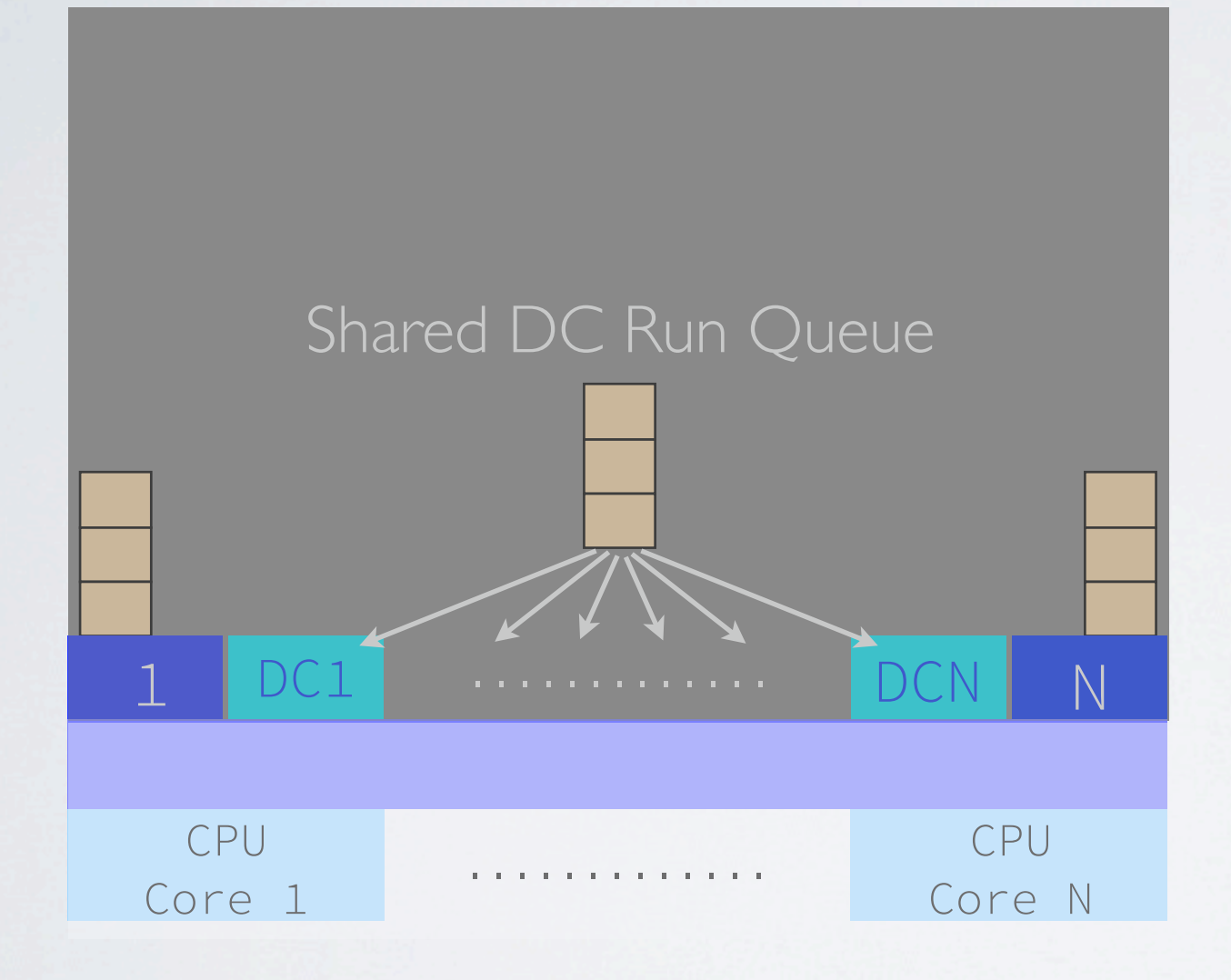

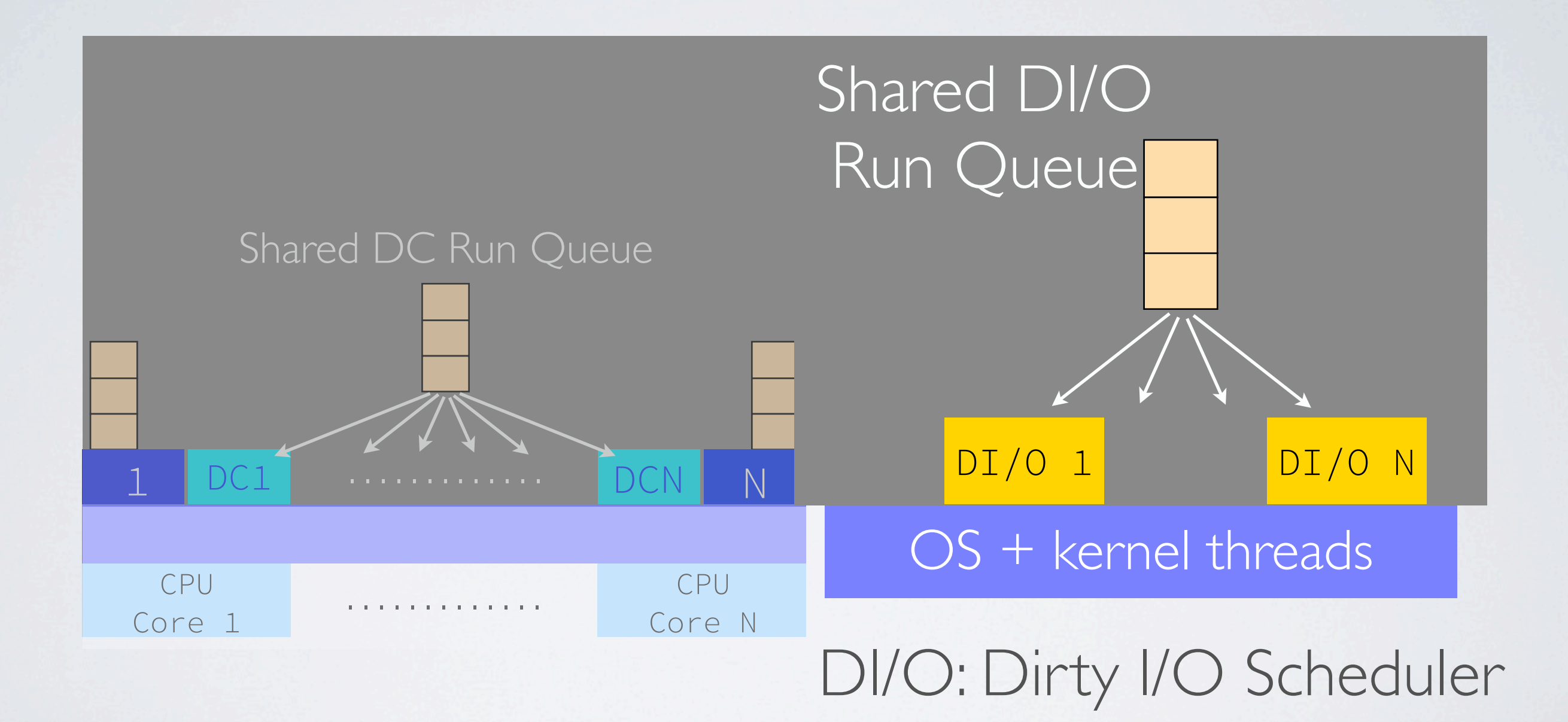

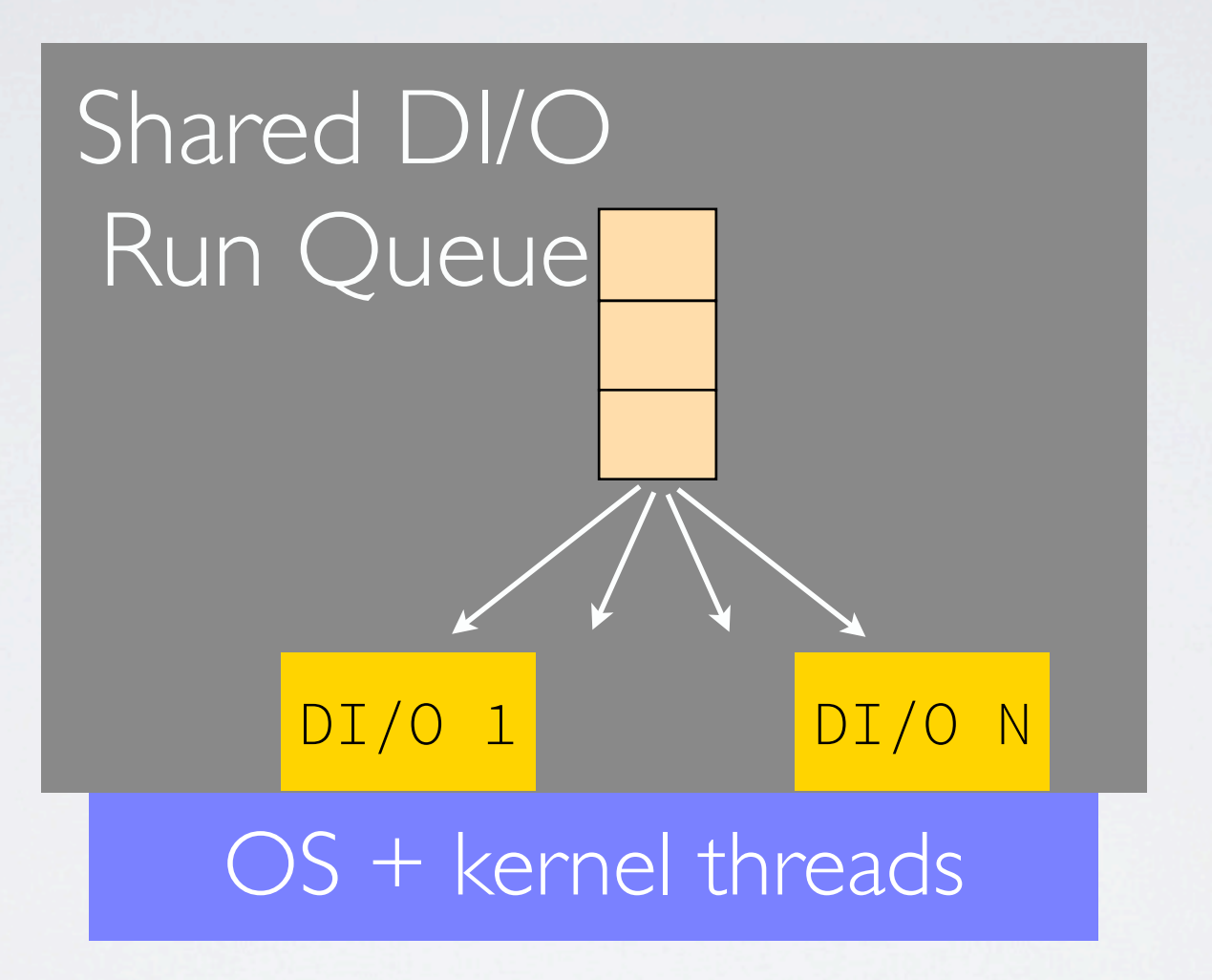

DI/O: Dirty I/O Scheduler

# ENABLING DIRTY SCHEDULERS

- configure --enable-dirty-schedulers
- Your Erlang shell will print something like the following system version line:

Erlang/OTP 17 [erts-6.2] [source] [64-bit] [smp:8:8] \ **[ds:8:8:10]** [async-threads:10] [kernel-poll:false]

- Either schedule a dirty NIF via **enif\_schedule\_nif**
	- Pass a flag to indicate dirty CPU or dirty I/O scheduling
- Or specify a NIF as dirty in your **ErlNifFuncs** array
- Both of these are new with Erlang 17.3, replacing old experimental dirty NIF API

```
static ErlNifFunc funcs[] = {{``exor_bad", 2, exor},{"exor_yield", 2, exor_yield},
    {"exor_dirty", 2, exor, ERL_NIF_DIRTY_JOB_CPU_BOUND},
\};
```

```
static ErlNifFunc funcs[] = {{``exor_bad", 2, exor},{"exor_yield", 2, exor_yield},
    {"exor_dirty", 2, exor, ERL_NIF_DIRTY_JOB_CPU_BOUND},
\};
```

```
static ErlNifFunc funcs[] = {{``exor_bad", 2, exor},{"exor_yield", 2, exor_yield},
    {"exor_dirty", 2, exor, ERL_NIF_DIRTY_JOB_CPU_BOUND},
\};
```
#### A DIRTY EXOR/2

7> bitwise:reds(Bin,16#5A,fun bitwise:exor\_dirty/2).  $\{5949862, 0, \{reductions, 5\}, \{reductions, 13\}\}\$ 

### A DIRTY EXOR/2

7> bitwise:reds(Bin,16#5A,fun bitwise:exor\_dirty/2).  ${5949862, 0,}$  (reductions, 5}, {reductions, 13}}

- 5.95 seconds on a dirty scheduler thread
- 8 reductions and 0 yields
	- But was (almost) never on a regular scheduler
	- Regular schedulers were running other jobs normally

• No chunking or yielding needed for dirty exor/2

- No chunking or yielding needed for dirty exor/2
- But dirty schedulers are finite resources

- No chunking or yielding needed for dirty exor/2
- But dirty schedulers are finite resources
- Evil dirty NIFs can completely occupy all dirty schedulers and prevent other dirty jobs from running

- No chunking or yielding needed for dirty exor/2
- But dirty schedulers are finite resources
- Evil dirty NIFs can completely occupy all dirty schedulers and prevent other dirty jobs from running
- A dirty NIF can use **enif\_schedule\_nif** to reschedule, yielding to allow other dirty jobs to execute

- No chunking or yielding needed for dirty exor/2
- But dirty schedulers are finite resources
- Evil dirty NIFs can completely occupy all dirty schedulers and prevent other dirty jobs from running
- A dirty NIF can use **enif\_schedule\_nif** to reschedule, yielding to allow other dirty jobs to execute
- A NIF can use **enif\_schedule\_nif** to flip itself between regular mode and dirty mode

#### NEXT STEPS

- Dirty drivers already in progress
- Native processes?
	- see Rickard Green's original 2011 presentation on these topics: [http://www.erlang-factory.com/upload/presentations/](http://www.erlang-factory.com/upload/presentations/377/RickardGreen-NativeInterface.pdf) [377/RickardGreen-NativeInterface.pdf](http://www.erlang-factory.com/upload/presentations/377/RickardGreen-NativeInterface.pdf)

#### ACKNOWLEDGEMENTS

- A huge thanks to Rickard Green of the Ericsson OTP team, who has patiently guided me in this work
- Also thanks to Sverker Eriksson of the OTP team
- And thanks to Anthony Ramine for mentioning "NIF traps" one day in the #erlang IRC channel, where I got the idea for **enif\_schedule\_nif**

#### THANKS

#### **O'REILLY**

#### Designing for Scalability with Erlang/OTP

**IMPLEMENTING ROBUST. FAULT-TOLERANT SYSTEMS** 

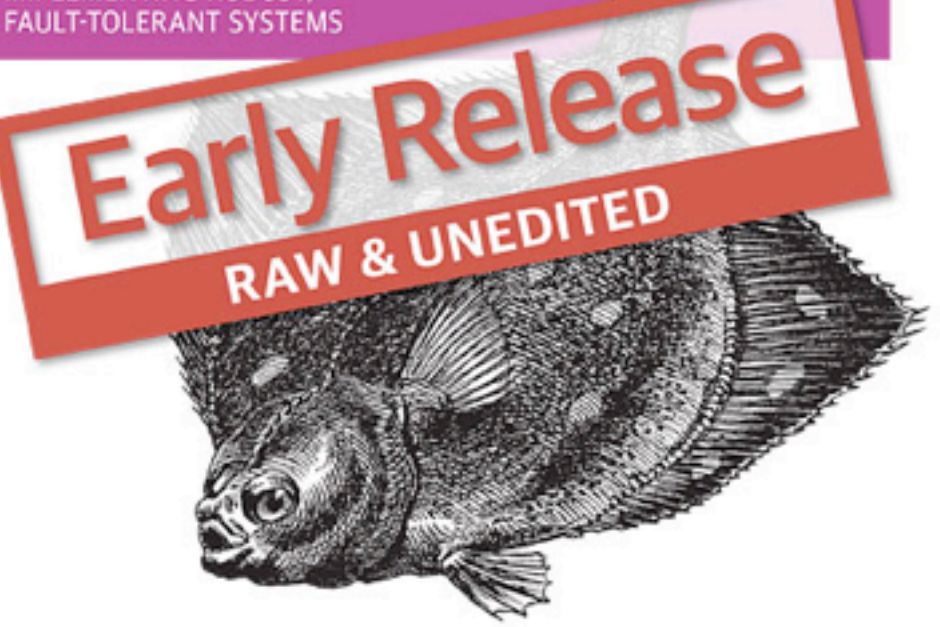

Francesco Cesarini & Steve Vinoski

<http://shop.oreilly.com/product/0636920024149.do#>